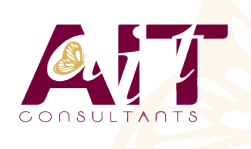

**SARL ONEO**  1025 rue Henri Becquerel Parc Club du Millénaire, Bât. 27 34000 MONTPELLIER **N° organisme : 91 34 0570434**

**Nous contacter : 04 67 13 45 45 www.ait.fr contact@ait.fr**

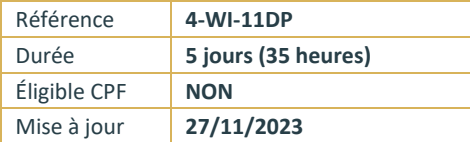

# **Windows 11 Déployer et gérer les services d'entreprise**

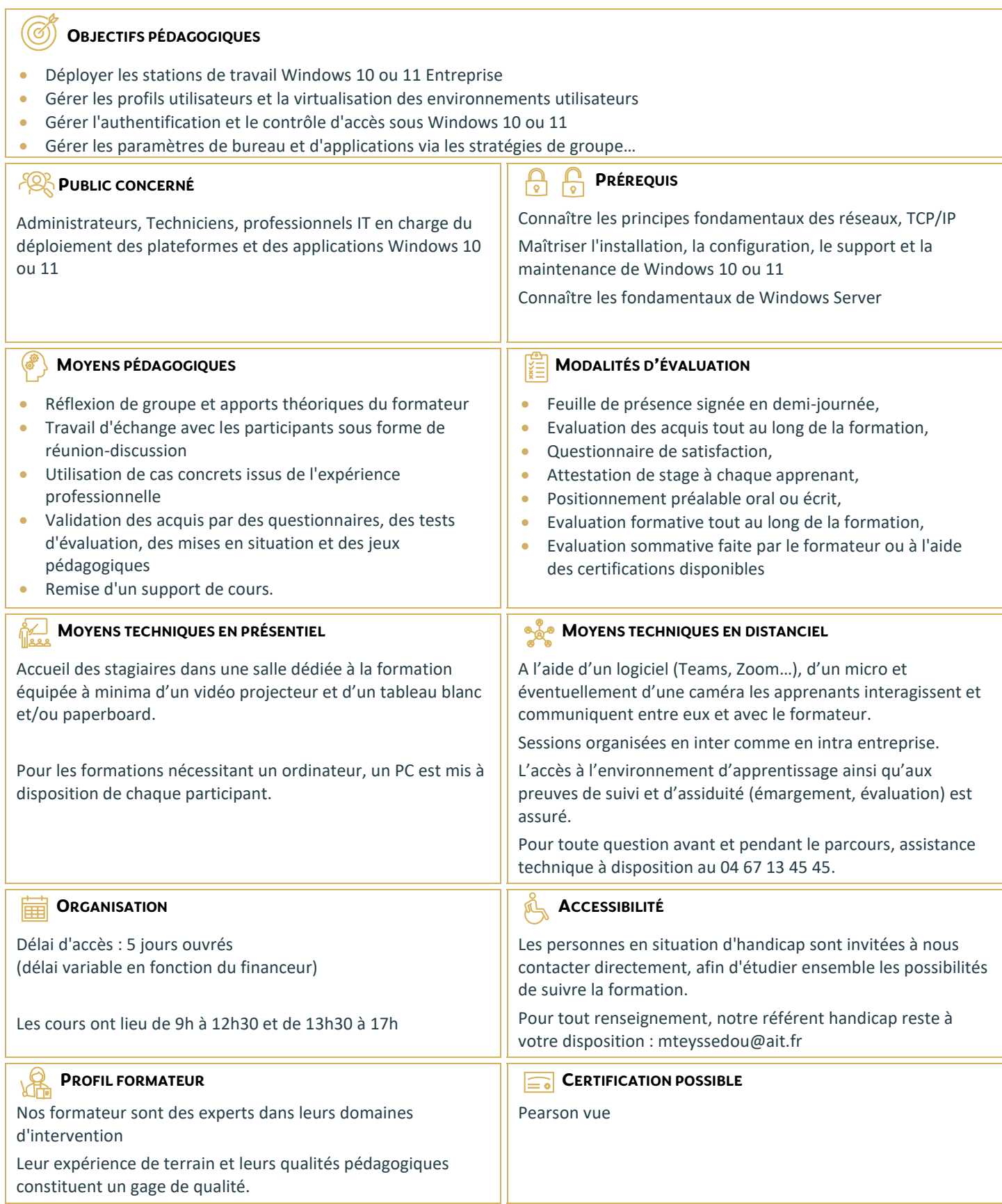

## **Windows 11 Déployer et gérer les services d'entreprise**

## **GESTION DES POSTES ET PÉRIPHÉRIQUES DANS UN**

## **ENVIRONNEMENT D'ENTREPRISE**

- Gérer les postes Windows en entreprise
- $\Box$  Gérer une flotte de mobile pour les utilisateurs itinérants
- $\Box$  Support des postes Windows en entreprise
- Extension de la gestion des services dans le Cloud pour les IT

## **DÉPLOIEMENT DES POSTES WINDOWS EN ENTREPRISE**

- Vue d'ensemble du déploiement Windows en entreprise
- $\Box$  Personnalisation des déploiements Windows
- $\Box$  Déployer Windows avec Microsoft Deployment Toolkit
- $\Box$  Maintenance d'une installation Windows
- $\Box$  Gestion de l'activation et des licences en volume

#### **GESTION DES PROFILS UTILISATEURS ET DE LA VIRTUALISATION DE L'ÉTAT UTILISATEUR AVEC UE-V**

- Gestion des profils et de l'état utilisateur
- $\Box$  Implémenter UE-V avec les stratégies de groupe
- $\Box$  Configurer UE-V
- Gérer la migration de l'état utilisateur

#### **GESTION DE L'AUTHENTIFICATION ET DE L'IDENTITÉ AVEC WINDOWS**

- Vue d'ensemble de l'identité d'entreprise
- $\Box$  Planifier l'intégration de l'identité dans le Cloud

## **GESTION DES POSTES ET DES PARAMÈTRES APPLICATIFS AVEC LES**

#### **STRATÉGIES DE GROUPE**

- $\Box$  Gérer des objets de stratégies de groupe
- $\Box$  Configurer les postes en entreprise avec les stratégies de groupe
- $\Box$  Vue d'ensemble des préférences de stratégies de groupe

## **GESTION DE L'ACCÈS AUX DONNÉES POUR DES PÉRIPHÉRIQUES WINDOWS**

- $\Box$  Vue d'ensemble des solutions d'accès aux données
- $\Box$  Implémenter l'enregistrement des périphériques
- $\Box$  Implémenter les dossiers de travail
- $\Box$  Gérer les données en ligne en utilisant les solutions de stockage dans le Cloud

## **LA GESTION DE SOLUTIONS D'ACCÈS À DISTANCE**

- Vue d'ensemble des solutions d'accès à distance
- $\Box$  Configurer des accès VPN pour les réseaux distants
- □ Utiliser DirectAccess avec Windows
- $\square$  Support et maintenances des RemoteApp

## **CONFIGURATION ET GESTION DU CLIENT HYPER-V**

- $\Box$  Installer et configurer le client Hyper-V
- $\Box$  Configurer un switch virtuel
- $\Box$  Créer et gérer les disques durs virtuels
- $\Box$  Créer et gérer les machines virtuelles

## **GÉRER LES PÉRIPHÉRIQUES WINDOWS EN UTILISANT LES SOLUTIONS ENTEPRISE MOBILITY**

- $\Box$  Vue d'ensemble de la suite de solutions Enterprise Mobility
- Vue d'ensemble d'Azure Active Directory Premium
- Vue d'ensemble d'Azure RMS
- Vue d'ensemble de Windows Intune

## **GESTION DES POSTES ET CLIENTS MOBILES EN UTILISANT WINDOWS INTUNE**

- $\Box$  Déployer le logiciel client Windows Intune
- $\Box$  Vue d'ensemble des stratégies dans Windows Intune

## **GÉRER LES PÉRIPHÉRIQUES MOBILES DANS WINDOWS INTUNE**

- $\Box$  Gérer les mises à jour et la protection antivirus EndPoint avec Windows Intune
- $\Box$  Configurer les mises à jour dans Windows Intune
- $\Box$  Configurer EndPoint Protection dans Windows Intune

## **GESTION DE L'ACCÈS AUX RESSOURCES ET APPLICATIONS DANS WINDOWS INTUNE**

- $\Box$  Vue d'ensemble de la gestion des applications dans Windows Intune
- $\Box$  Le processus de déploiement des applications
- Contrôler l'accès aux ressources de l'entreprise